# **Vagrant**

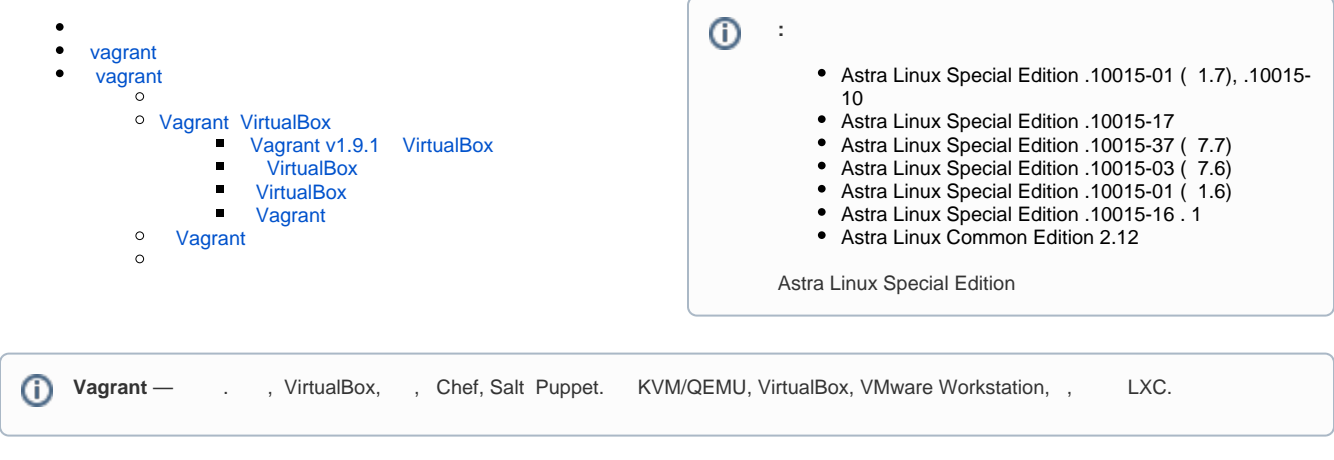

#### vagrant :

- $\bullet$ Astra Linux Special Edition x,7 (. Astra Linux Special Edition x.7:, );
- Astra Linux Common Edition;
- [Astra Linux](https://wiki.astralinux.ru/pages/viewpage.action?pageId=3276859) Special Edition .10015-01 ( 1.6) vagrant Astra Linux Common Edition (. Astra Linux );
- (. [synaptic\)](https://wiki.astralinux.ru/pages/viewpage.action?pageId=27362363),

sudo apt install vagrant

# vagrant

```
vagrant - vagrant vagrant. , Astra Linux .
     VagrantFile, , .<br>grant (SSH)
 vagrant (
```
# <span id="page-0-2"></span><span id="page-0-1"></span>vagrant

 $\bullet$ ( ) ( Vagrant);

- $\bullet$  Vagrant;  $\bullet$
- , , , ;

### <span id="page-0-3"></span>Vagrant VirtualBox

```
VirtualBoxVirtualBox Extension Pack. (), Vagrant, .
```
#### <span id="page-0-4"></span> **Vagrant v1.9.1 VirtualBox**

, Vagrant 1.9.1 VirtualBox 5.2, Astra Linux Common Edition, , Vagrant

 /usr/share/rubygems-integration/all/gems/vagrant-1.9.1/plugins/providers/virtualbox/driver/meta.rb $\odot$ 

, 63

 $^{\circ}$ 

 $1"$  => Version\_5\_1,

```
1.2" => Version_5_1,
```
#### **VirtualBox**

<span id="page-1-0"></span>VirtualBox :

- $\bullet$  ( vagrant-astralinux); .
	- $\bullet$ vagrant;
	- ,  $\bullet$ SSH, " SSH" " "
	- , :
	- $\bullet$ ;

 "" -  $\odot$ 

- • [SSH Vagrant](https://wiki.astralinux.ru/pages/viewpage.action?pageId=27362416) ( , ifconfig) ,
	- $($ , Vagrant, , .)

#### **VirtualBox**

<span id="page-1-1"></span>vagrant- VirtualBox :

```
vagrant package --base vagrant-astralinux --output vagrant-astralinux-one.
box
```
⊕ , Vagrant,

, vagrant VirtualBox vagrant-astralinux, (, box) vagrant-astralinux-one.box, .

, Vagrant vagrant box add ( Vagrant astralinux-one):

#### <span id="page-1-2"></span> **Vagrant**

Vagrant vagrant box add ( Vagrant astralinux-one):

```
vagrant box add --name astralinux-one vagrant-astralinux-one.box
```

```
 astralinux-one Vagrant ~/vagrant.d/boxes.
```
Vagrantfile, .

### <span id="page-1-3"></span>Vagrant

, :

mkdir test cd test

., Vagrant, , . Vagrant -. , . vagrant.

:

vagrant init astralinux-test

Vagrantfile, . Vagrantfile Vagrantfile, VM, .

Vagrantfile Ruby., , , , , , , bash, , , , , .

:

vagrant up

:

vagrant ssh

vagrant.

<span id="page-2-0"></span> , . , , , /vagrant.

Vagrant [.](https://www.vagrantup.com/docs/index.html)

Vagrantfile, astralinux-test:

- v\_ipa ipa.astra.test,
- node\_1, node\_2 node\_3,  $\bullet$

```
Vagrant.configure("2") do |config|
⊕
        config.vm.box = "astralinux-test"
         config.vm.guest = "debian"
        config.ssh.shell = "bash"
       config.vm.define "ipa" do |ipa|
       ipa.vm.provider "virtualbox" do |vb|
            vb.name = "v<sub>-</sub>ipa" end
           ipa.vm.hostname = "ipa.domain.test"
         end
         (1..3).each do |i|
           config.vm.define "node-#{i}" do |node|
              node.vm.provider "virtualbox" do |vb|
                vb.name = "node-#{i}"
              end
             node.vm.hostname = "node-#{i}"
              node.vm.provision "shell",
             inline: "echo hello from node #{i}"
           end
         end
     end
```
vagrant up

:

, ( Vagrantfile, , , Vagrantfile ):

vagrant destroy -f && vagrant up